## **ECE-320**: Linear Control Systems Homework 5

Due: Tuesday April 19 at 10 AM

## *Exam Friday April 15*

1) The following four plots display the frequency response (magnitude only) for four different systems with real poles. Estimate the settling time for each system.

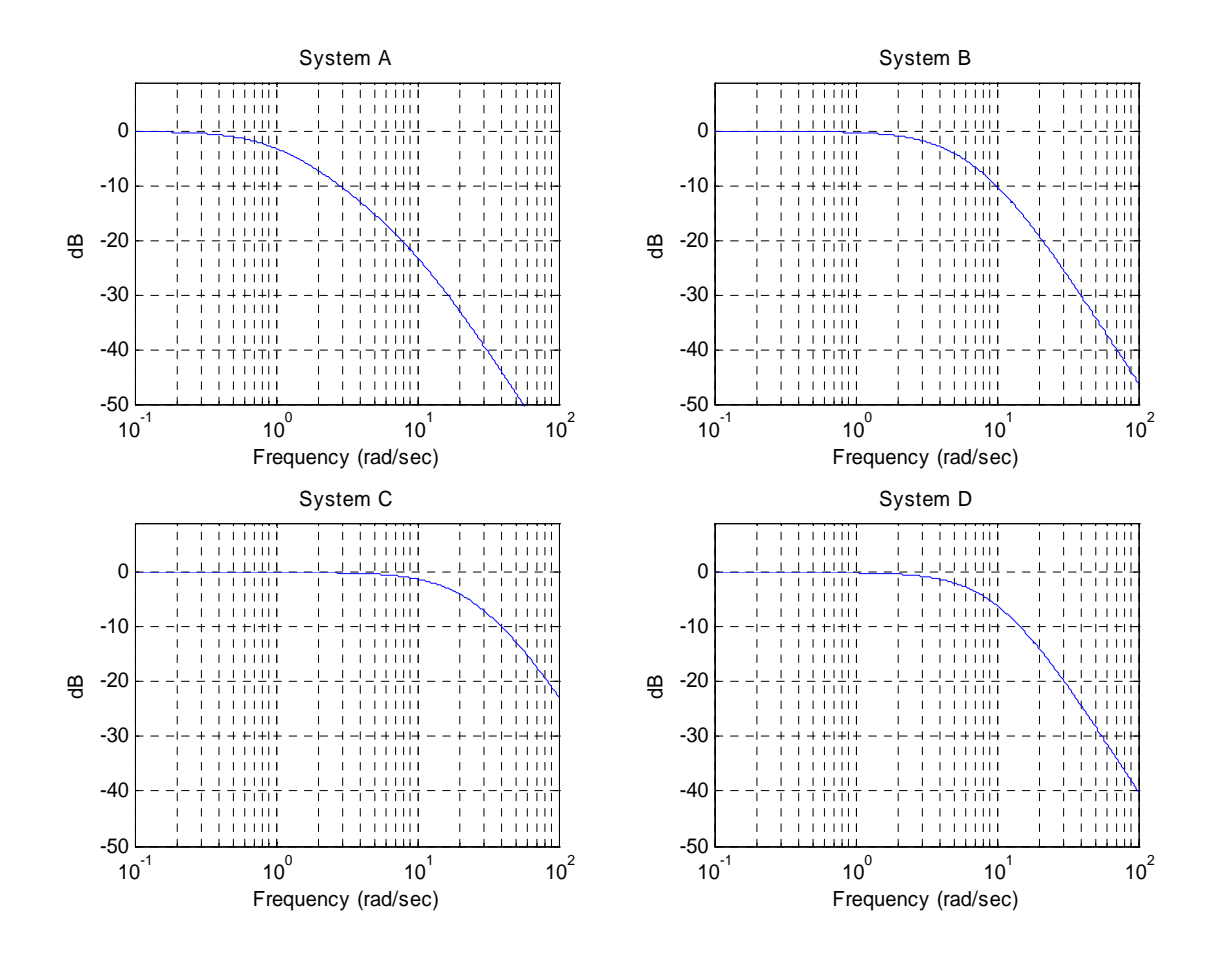

*Approximate Answers. (Not in the correct order) 0.6, 0.2, 4, 0.8 seconds.* 

2) Consider the following control system:

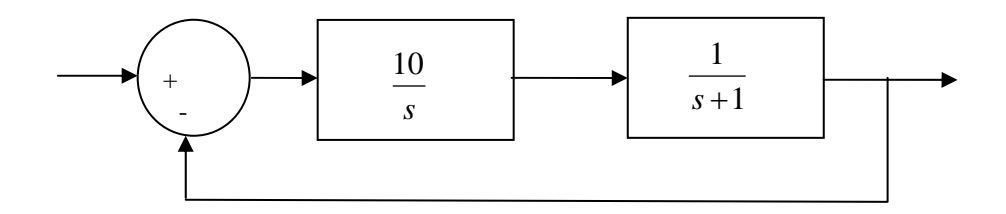

a) If the input to the system is  $r(t) = 8u(t)$ , what is the steady state output?

b) If the input to the system is  $r(t) = 8\sin(3t)u(t)$ , what is the output in steady state? What is the time lag between the input signal and the output signal? *Hint: you can write*  $\omega t - \theta = \omega(t - t_a)$  *if*  $\theta$  *is measured in radians.* 

*Answers:*  $y(t) = 8$ ,  $y(t) = 8\sqrt{10} \sin(3t - 71.57^\circ)$ ,  $t_d = 0.416$  sec

3) Consider the following control system.

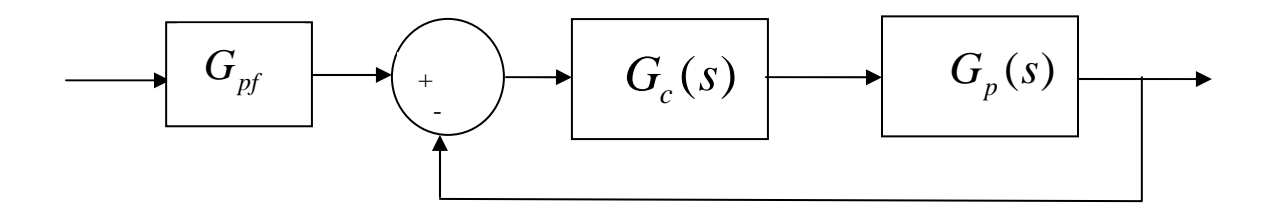

We can compute the position error constant  $K_p$  as  $K_p = G_c(0) G_p(0)$ 

a) Determine an expression for the closed loop transfer function (from input to output)  $G<sub>o</sub>(s)$  in terms of  $G<sub>pf</sub>$ ,  $G<sub>c</sub>(s)$ , and  $G<sub>p</sub>(s)$ .

b) For zero position error we want  $G<sub>o</sub>(0) = 1$ . Use this information to show that we can determine the prefilter gain to be

$$
G_{\text{pf}} = 1 + \frac{1}{K_{\text{p}}}
$$

c) We can find the position error as  $e_n = \frac{1}{1 - \frac{1}{2}}$  $p^{p}$   $-1 + K_{p}$  $e_p = \frac{1}{1+K_p}$ . Using this, show that we can determine the prefilter gain to be

$$
G_{\text{pf}} = \frac{1}{1 - e_p}
$$

*Note that if*  $K_p = \infty$  *(or equivalently*  $e_p = 0$ *), we get*  $G_{pf} = 1$ *.* 

4) For the following problem, assume we are using the following control system

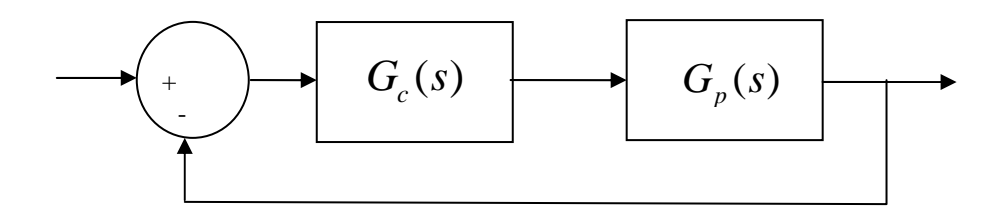

where the plant is given by

$$
G_p(s) = \frac{1}{s^2 + 4s + 29} = \frac{1}{(s + 2 - 5j)(s + 2 + 5j)}
$$

For the following controllers, sketch the root locus with arrows showing the direction of travel as *k* increases. If there are any poles going to zeros at infinity, you need to compute the centroid of the asymptotes ( $\sigma_c$ ) and the angles of the asymptotes.

You may (and should) check your answers with Matlab (use the **rlocus** command), but you need to do this by hand.

a)  $G_c(s) = k$  (proportional (P) controller)

b) 
$$
G_c(s) = \frac{k}{s}
$$
 (an integral (I) controller)

c)  $G_c(s) = \frac{k(s+z)}{s}$  $G_c(s) = \frac{k(s+z)}{s}$  (a proportional + integral (PI) controller) Write the centroid  $\sigma_c$  as a function of *z*.

For what values of *z* will the two asymptotes be in the right half plane? *(For plotting purposes, assume z is equal to 2.)*

d)  $G_c(s) = k(s + z)$  (a proportional+derivative (PD) controller)

e)  $G_c(s) = \frac{k(s+z_1)(s+z_2)}{s}$ *s*  $G_c(s) = \frac{k(s+z_1)(s+z_2)}{s}$  (a proportional+integral+derivative (PID) controller) Sketch this for the case where both zeros are real and then when both zeros are complex conjugates.

f)  $G_c(s) = \frac{k(s+z)}{(s+p)}$  $=\frac{k(s+z)}{(s+p)}$  (a lead controller, *p* > *z*) Write an expression for  $\sigma_c$  as a function of the distance between the pole and the zero,  $l = p - z$ . What happens to the asymptotes as *l* gets larger? *(For plotting in the series as i.e.)*  $\mu$ *purposes, assume p is 5 and z is 1.)*

5) For the following problem, assume we are using the following control system

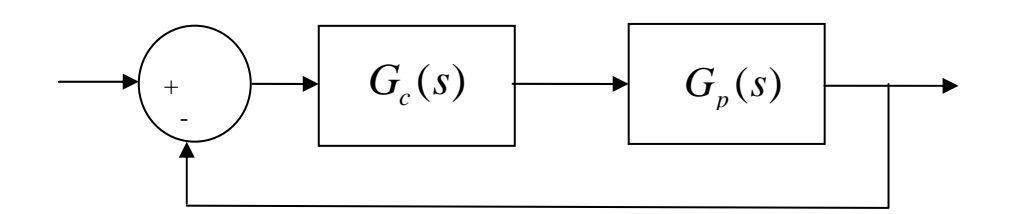

where the plant is given by

$$
G_p(s) = \frac{1}{s+3}
$$

Want to determine if it is possible to meet the following constraints

- $T_s \leq 1$  sec
- $e_n \le 0.1$

with P, I, PD, and PID (real zeros and complex conjugate zeros)controllers. For each of these controllers, you need to

- Sketch the root locus with arrows showing the direction of travel as  $k$  increases. If there are any poles going to zeros at infinity, you need to compute the centroid of the asymptotes ( $\sigma_c$ ) and the angles of the asymptotes.
- State whether it is possible, based on closed loop pole locations, to meet the constraints. If it is necessary to put constraints on  $k$ ,  $p$ , or  $z$  to meet the constraints, you must specify them. *(At this point you can only put conditions on k to meet the position error constraints.)*
- Determine if it is possible for the output to oscillate (nonzero  $\omega_d$ )

You may (and should) check your answers with Matlab (use the **rlocus** command), but you need to do this by hand.

## *Preparation for Lab 6.*

Nothing this week, don't you have enough to do?